Министерство образования Московской области

Государственное бюджетное профессиональное образовательное учреждение Московской области «Электростальский колледж»

**УТВЕРЖДАЮ** 

колледж»

 $T_{\rm S}$ 

Директор ГБПОУ МО

**Мосейчук О. В.** 

120

 $202\sqrt{x}$ 

«Электростальский

# СОГЛАСОВАНО

ООО «РУСИНОКС» сперальный директор / Шкедин С.В. (подпись/расшифровка)  $2022r$ 

# СОГЛАСОВАНО

OAO «ЭЗТМ» Директор по управлению персоналом и общим вопросам Жостромитин В.А. (подински раенинфровка)  $\frac{1}{2}$ OTANT  $202\lambda$ r.

кадров

MOCKOBCY

# ФОНД ОЦЕНОЧНЫХ СРЕДСТВ

Профессия

# 15.01.32 Оператор станков с программным управлением

Квалификация выпускника:

Оператор станков с программным управлением; станочник широкого профиля

Форма обучения очная

Электросталь, 2022г.

Министерство образования Московской области Государственное бюджетное профессиональное образовательное учреждение Московской области «Электростальский колледж»

**УТВЕРЖДАЮ** Заведующий методическим кабинетом Е.А.Чернецкая  $42$ 2022r.

# Комплект контрольно-оценочных средств

# по дисциплине ПД.02 Информатика

# по профессии 15.01.32 Оператор станков с программным управлением

г. о. Электросталь, 2022 год

- **1. Общие положения**
- **2. План-график проведения текущего контроля и промежуточной аттестации**
- **1. Организация контроля и оценки освоения программы**
- **1. Результаты освоения дисциплины, подлежащие проверке**

Комплект оценочных средств (далее - КОС) предназначен для оценки результатов освоения дисциплины «ПД.02 Информатика» общеобразовательного цикла в рамках основной профессиональной образовательной программы. КОС включают контрольные материалы для проведения текущего контроля и промежуточной аттестации в форме:

- *аттестация по текущим оценкам;*
- *практические работы;*
	- *экзамена*

Контрольно-оценочные средства полностью соответствуют разработанной рабочей программе дисциплины. а также календарно-тематическому плану дисциплины, и входит в учебно методический комплекс дисциплины.

#### **2. План-график проведения текущего контроля и промежуточной аттестации:**

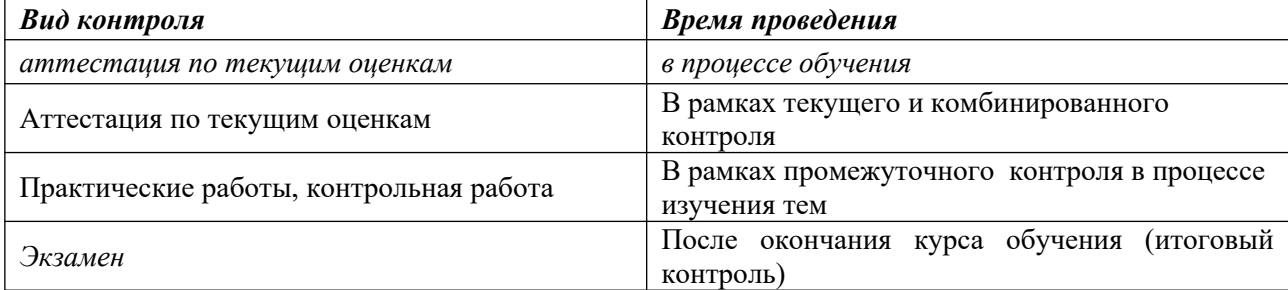

#### **3. Организация контроля и оценки освоения программы учебной дисциплины**

При изучении учебной дисциплины предусмотрены следующие виды **текущего контроля** знаний обучающихся:

*устный опрос* – контроль, проводимый после изучения материала в виде ответов на вопросы, позволяет не только проконтролировать знание темы урока, но и развивать навыки свободного общения, правильной устной речи;

*письменный контроль* – выполнение практических заданий по отдельным темам, разделам, позволяет выявить уровень усвоения теоретического материала и умение применять полученные знания на практике;

*комбинированный опрос* – контроль, предусматривающий одновременное использование устной и письменной форм оценки знаний, позволяющий опросить большое количество обучающихся;

Для проведения **промежуточного контроля** проводятся практические занятия по темам изучаемой дисциплины, с целью проверки усвоения изучаемого материала.

**Итоговый контроль** по дисциплине проводится в форме экзамена.

#### **2. Результаты освоения учебной дисциплины, подлежащие проверке**

**4.1.** В результате аттестации по учебной дисциплине осуществляется комплексная проверка следующих умений и знаний, а также динамика формирования общих и профессиональных компетенций, предусмотренных ФГОС:

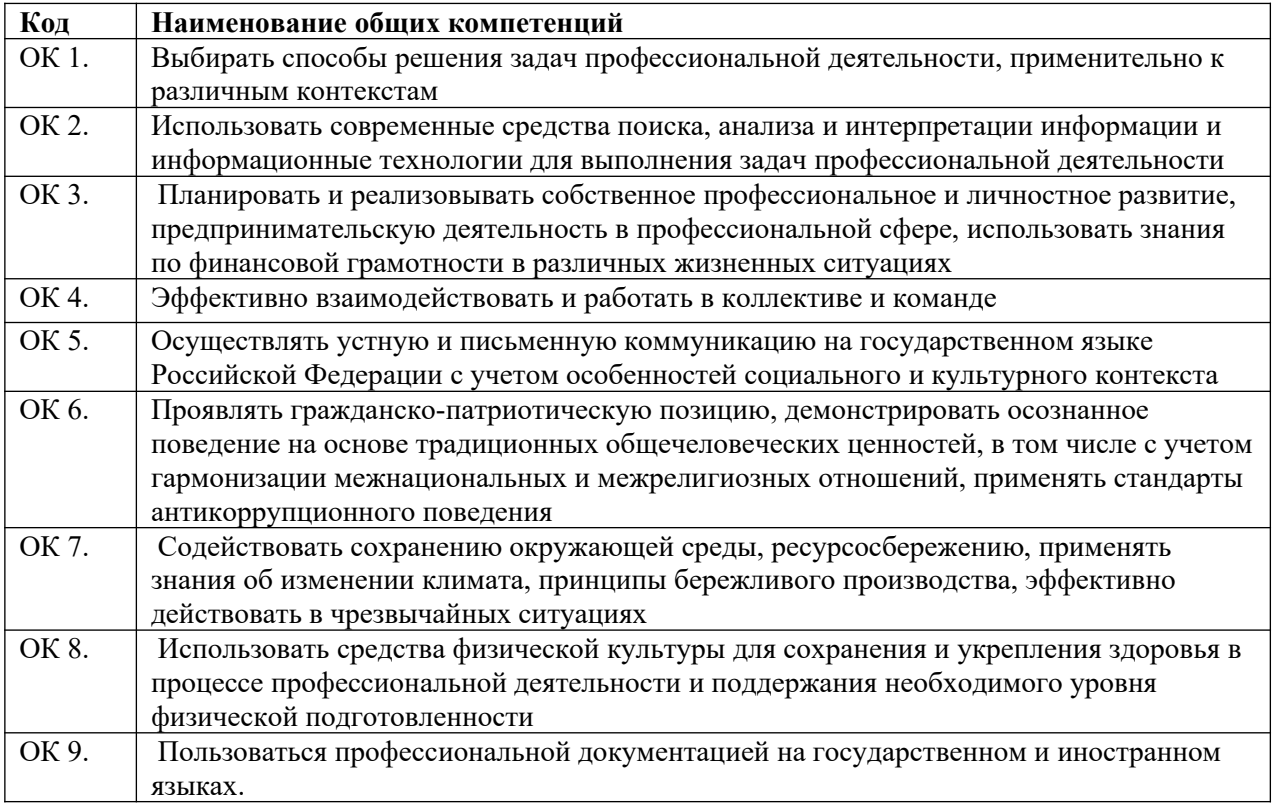

# **2. Результаты освоения Информатика, подлежащие проверке**

2.1. В ходе аттестации по учебной дисциплине осуществляется комплексная проверка результатов обучения:

Таблица 1

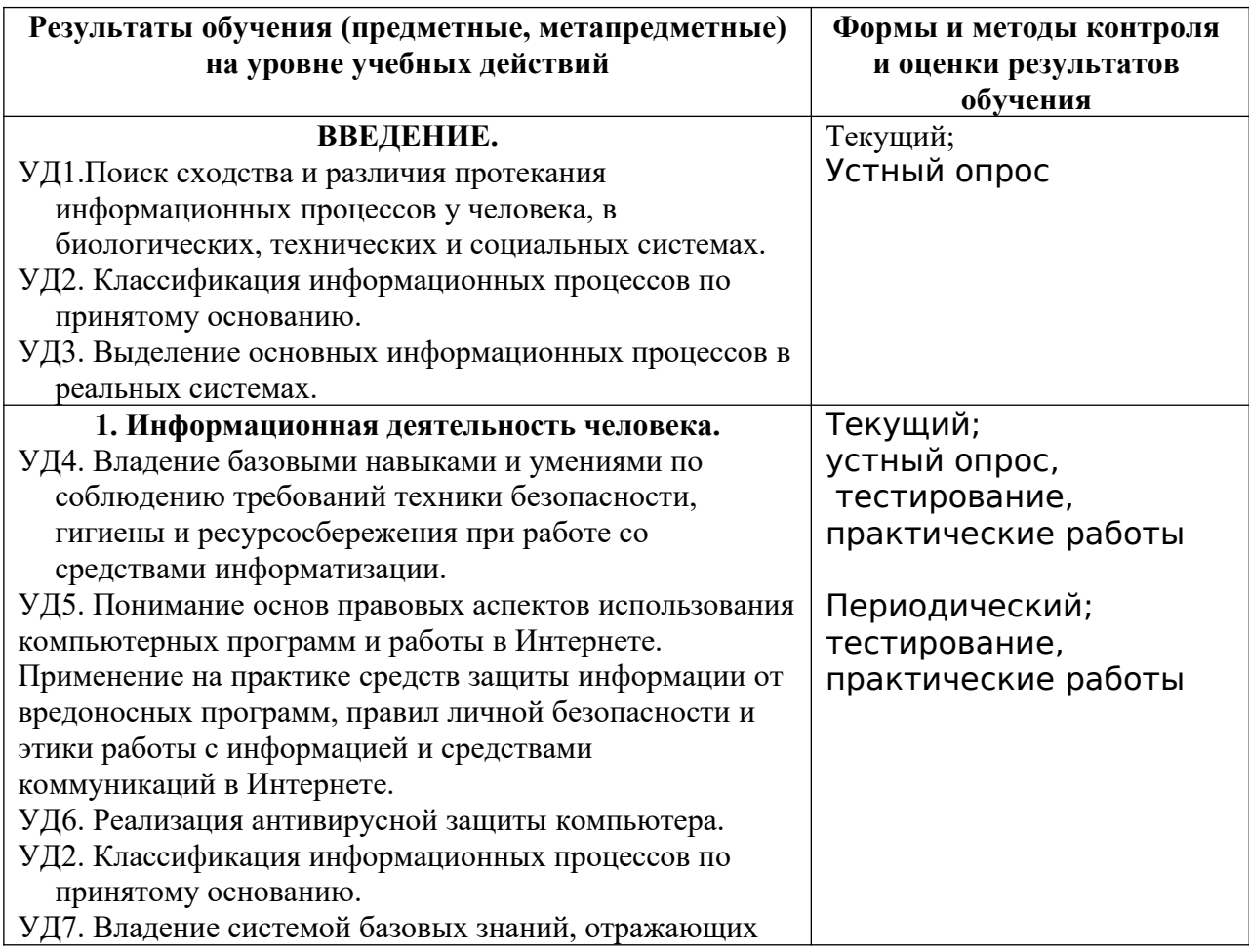

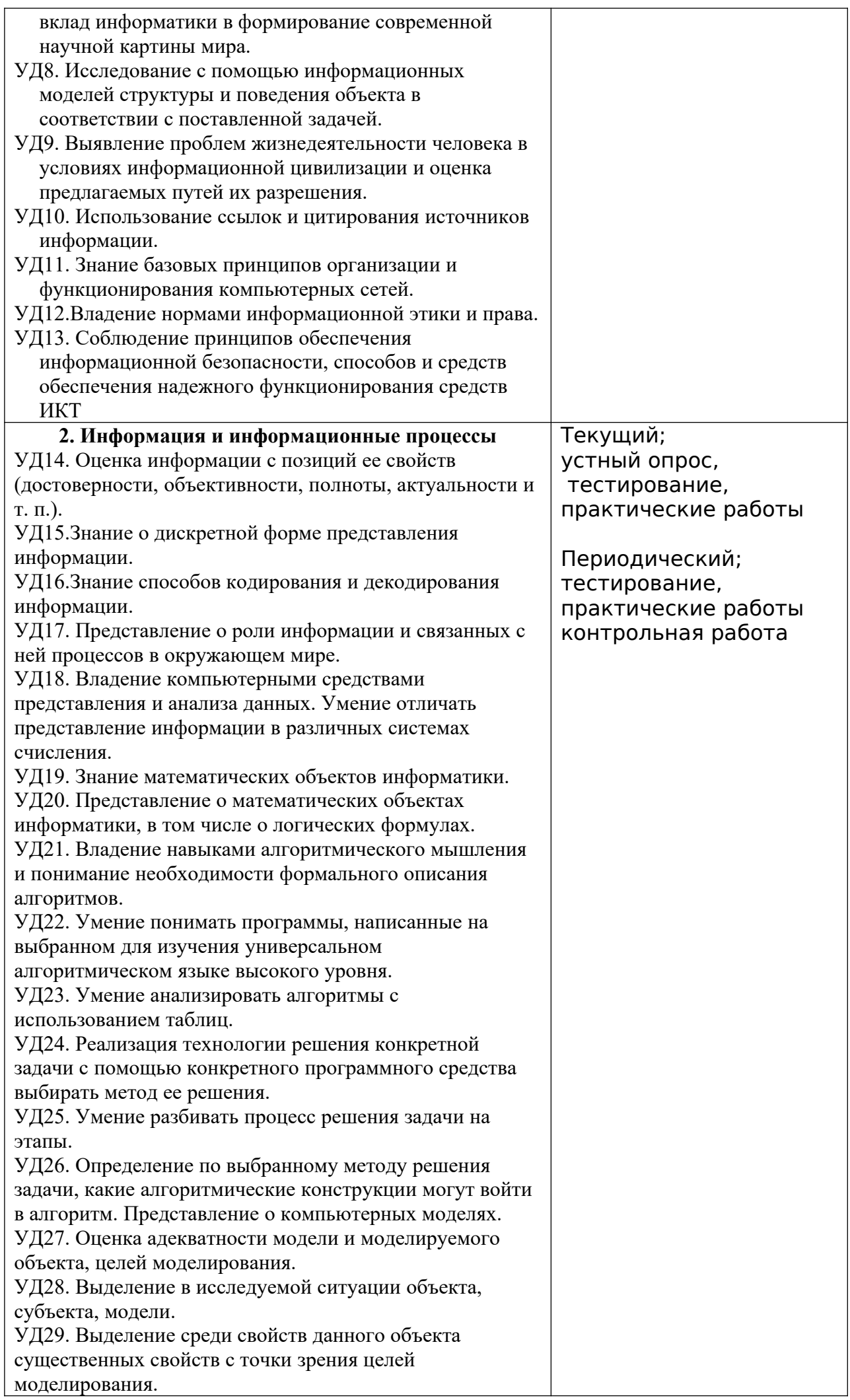

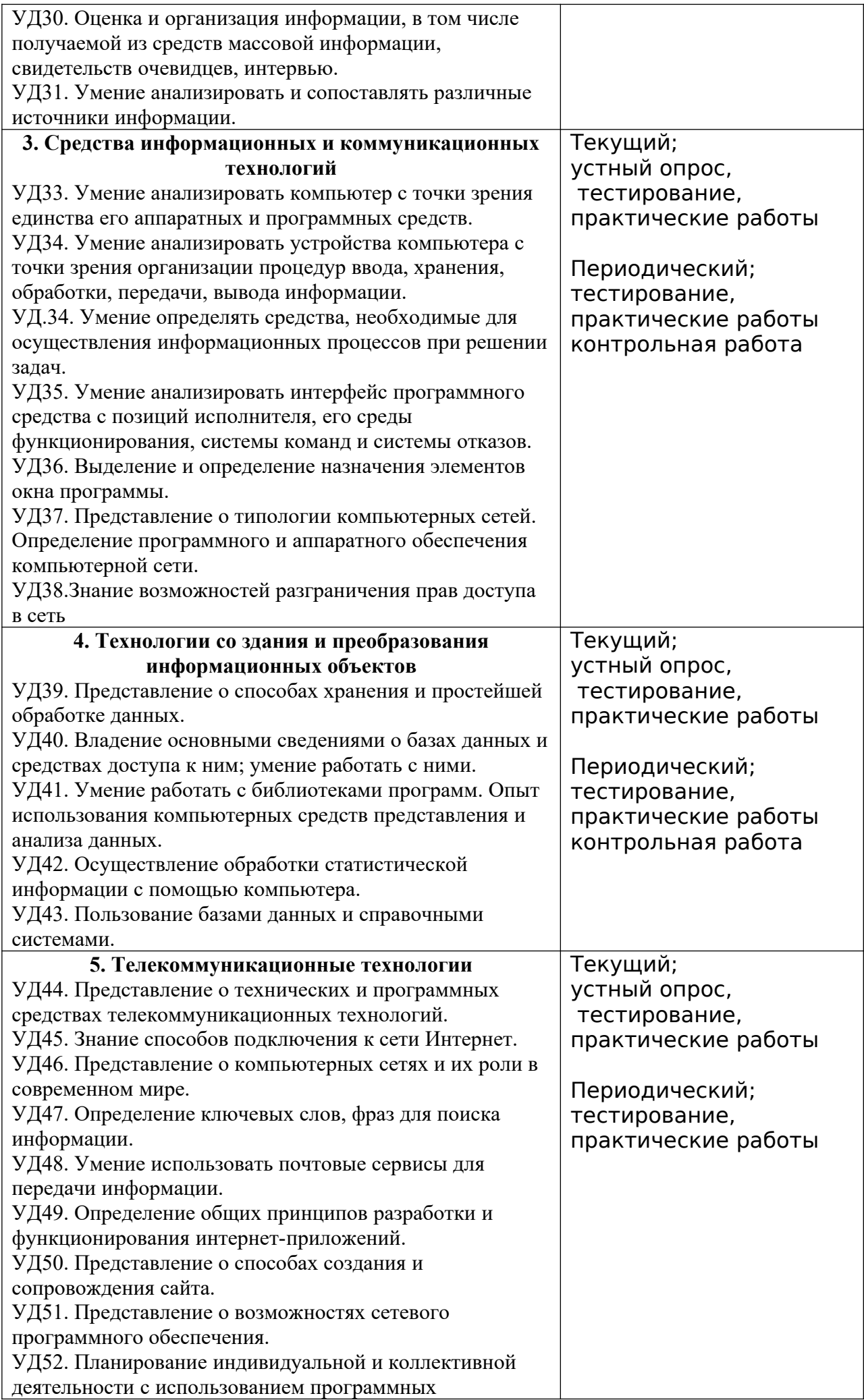

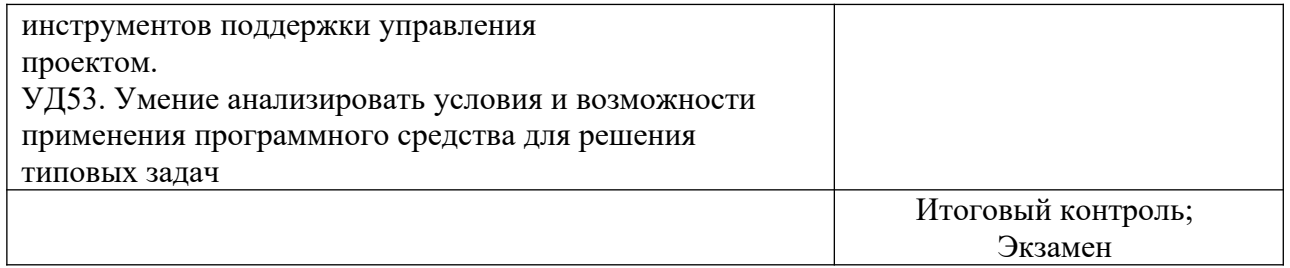

#### 3. Оценка освоения учебной дисциплины

. Содержание и объем материала, подлежащего проверке, определяется рабочей программой ПД.02 Информатика. При проверке усвоения материала необходимо выявлять полноту, прочность усвоения обучающимися теории и умение применять ее на практике в знакомых и незнакомых ситуациях.

Основными формами проверки знаний и умений по информатике являются устный опрос, письменная контрольная работа, тестирование, практическая работа и экзамен.

При оценке письменных и устных ответов в первую очередь учитываются показанные обучающимися знания и умения. Оценка зависит также от наличия и характера допущенных погрешностей и ошибок.

Ошибкой считается погрешность, если она свидетельствует о том, что обучающийся не овладел основными знаниями и (или) умениями, указанными в программе.

Недочетами считаются погрешности, которые не привели к искажению смысла полученного учеником задания или способа его выполнения, например, неаккуратная запись, небрежное выполнение блок-схемы и т. п.

Задания для устного и письменного опроса состоят из теоретических вопросов и залач.

Ответ за теоретический вопрос считается безупречным, если по своему содержанию полностью соответствует вопросу, содержит все необходимые теоретические факты и обоснованные выводы, а его изложение и письменная запись математически и логически грамотны и отличаются последовательностью и аккуратностью.

Решение задачи по программированию считается безупречным, если правильно выбран способ решения, само решение сопровождается необходимыми объяснениями, верно алгоритм решения, решение записано последовательно, выполнен аккуратно  $\mathbf{H}$ синтаксически верно по правилам какого-либо языка или системы программирования.

Практическая работа на ЭВМ считается безупречной, если обучающийся самостоятельно или с незначительной помощью преподавателя выполнил все этапы решения задачи на ЭВМ, и был получен верный ответ или иное требуемое представление задания.

Оценка освоения учебной дисциплины при устном и письменном опросах, а также при самостоятельной работе на ЭВМ, проводится по четырёх-бальной системе, т.е. за ответ выставляется одна из отметок:

2 (неудовлетворительно),

3 (удовлетворительно),

 $4$  (хорошо),

5 (отлично).

Преподаватель может повысить отметку за оригинальный ответ на вопрос или оригинальное решение задачи, которые свидетельствуют о высоком уровне владения информационными технологиями обучающимся, за решение более сложной задачи или ответ на более сложный вопрос, предложенные студенту дополнительно после выполнения им основных заданий.

### **ОЦЕНКА ОТВЕТОВ**

Для устных ответов определяются следующие критерии оценок:

**- оценка «5»** выставляется, если обучающийся:

- полно раскрыл содержание материала в объеме, предусмотренном программой и учебником;

- изложил материал грамотным языком в определенной логической последовательности, точно используя математическую и специализированную терминологию и символику;

- правильно выполнил графическое изображение алгоритма и иные чертежи и графики, сопутствующие ответу;

- показал умение иллюстрировать теоретические положения конкретными примерами, применять их в новой ситуации при выполнении практического задания;

- продемонстрировал усвоение ранее изученных сопутствующих вопросов, сформированность и устойчивость используемых при ответе умений и навыков;

- отвечал самостоятельно без наводящих вопросов преподавателя.

**- оценка «4»** выставляется, если ответ имеет один из недостатков:

- в изложении допущены небольшие пробелы, не исказившие логического и информационного содержания ответа;

- нет определенной логической последовательности, неточно используется математическая и специализированная терминология и символика;

- допущены один-два недочета при освещении основного содержания ответа, исправленные по замечанию преподавателя;

- допущены ошибка или более двух недочетов при освещении второстепенных вопросов или в выкладках, легко исправленные по замечанию или вопросу преподавателя.

**- оценка «3»** выставляется, если:

- неполно или непоследовательно раскрыто содержание материала, но показано общее понимание вопроса, имелись затруднения или допущены ошибки в определении понятий, использовании терминологии, чертежах, блок-схем и выкладках, исправленные после нескольких наводящих вопросов преподавателя;

- студент не справился с применением теории в новой ситуации при выполнении практического задания, но выполнил задания обязательного уровня сложности по данной теме,

- при знании теоретического материала выявлена недостаточная сформированность основных умений и навыков.

**- оценка «2»** выставляется, если:

- не раскрыто основное содержание учебного материала;

- обнаружено незнание или непонимание учеником большей или наиболее важной части учебного материала,

- допущены ошибки в определении понятий, при использовании терминологии, в чертежах, блок-схем и иных выкладках, которые не исправлены после нескольких наводящих вопросов преподавателя.

Для пмсьменных ответов определяются следующие критерии оценок:

- оценка «5» ставится, если:

- работа выполнена полностью;

- в графическом изображении алгоритма (блок-схеме), в теоретических выкладках решения нет пробелов и ошибок;

- в тексте программы нет синтаксических ошибок (возможны одна-две различные неточности, описки, не являющиеся следствием незнания или непонимания учебного материала).

- оценка «4» ставится, если:

- работа выполнена полностью, но обоснования шагов решения недостаточны (если умение обосновывать рассуждения не являлось специальным объектом проверки);

- допущена одна ошибка или два-три недочета в чертежах, выкладках, чертежах блок-схем или тексте программы.

- оценка «3» ставится, если:

- допущены более одной ошибки или двух-трех недочетов в выкладках, чертежах блок-схем или программе, но учащийся владеет обязательными умениями по проверяемой теме.

- оценка «2» ставится, если:

- допущены существенные ошибки, показавшие, что учащийся не владеет обязательными знаниями по данной теме в полной мере.

Практическая работа оценивается следующим образом:

- оценка «5» ставится, если:

- обучающийся самостоятельно выполнил все этапы решения задач на ЭВМ;

- работа выполнена полностью и получен верный ответ или иное требуемое представление результата работы;

- оценка «4» ставится, если:

- работа выполнена полностью, но при выполнении обнаружилось недостаточное владение навыками работы с ЭВМ в рамках поставленной задачи;

- правильно выполнена большая часть работы (свыше 85 %), допущено не более трех ошибок;

- работа выполнена полностью, но использованы наименее оптимальные подходы к решению поставленной задачи.

- оценка «3» ставится, если:

- работа выполнена не полностью, допущено более трех ошибок, но студент владеет основными навыками работы на ЭВМ, требуемыми для решения поставленной задачи.

- оценка «2» ставится, если:

- допущены существенные ошибки, показавшие, что студент не владеет обязательными знаниями, умениями и навыками работы на ЭВМ или значительная часть работы выполнена не самостоятельно.

Тест оценивается следующим образом:

«5» - 86-100% правильных ответов на вопросы;

«4» - 71-85% правильных ответов на вопросы;

«3» - 51-70% правильных ответов на вопросы;

«2» - 0-50% правильных ответов на вопросы.

### **4. Структура контрольных заданий**

#### **4.1. Типовые задания для текущего контроля оценки знаний ВВЕДЕНИЕ.**

#### **Устный опрос.**

- 1. Назовите информационные процессы.
- 2. Приведите примеры протекания информационных процессов в различных системах: биологических, технических и социальных.
- 3. Приведите пример передачи информации в живой природе.
- 4. Приведите пример хранения информации социуме.
- 5. Примером какого информационного процесса являются наследственные признаки в животном мире?
- 6. Какие информационные процессы присутствуют системе для поддержания постоянной температуры (холодильник)?

#### **Раздел 1. Информационная деятельность человека.**

#### **Устный опрос.**

- 1. Дайте определение безопасности.
- 2. Предотвращение каких угроз призвано обеспечить безопасность в сфере информационных технологий?
- 3. Нормы информационной этики.
- 4. Защита авторских прав.
- 5. Правила цитирования.
- 6. Приведите примеры угроз личности, обществу, государству имеющих место в IT сфере.
- 7. Что такое вирус? Классификация вирусов.
- 8. Признаки вирусного заражения и правила защиты от вирусов.
- 9. Какие существуют способы противодействия вирусам?
- 10. Примеры антивирусных программ.
- 11. Классификация программ по правовому статусу.
- 12. Что такое гигиена?
- 13. Что такое эргономика?
- 14. Каково назначение СанПиН?
- 15. Назовите общие требования техники безопасности.
- 16. Назовите требования техники безопасности перед началом работы; во время работы; после окончания работы; в аварийных ситуациях.
- 17. Перечислите основные этапы развития информационного общества.
- 18. Какова связь между информационными процессами и изобретениями в области техники? Приведите примеры.
- 19. Дайте определение информационного общества.
- 20. Приведите примеры информационной деятельности в современном обществе.
- 21. Что такое моделирование? Приведите примеры моделей.
- 22. Приведите примеры табличных, сетевых и иерархических структурных информационных моделей.

#### **Тест «**Информационная деятельность человека»

1. Установите соответствие между названием периода информационного развития общества и изобретениями:

#### Изобретения:

- 1. Изобретение письменности (10 тыс. лет до н.э.)
- 2. Изобретнние книгопечатания (середина XVI века)
- конец XIX вкеа)
- 4. Изобретение ЭВМ, микропроцессорной техники, компьютерных сетей (середина 1940-х годов)

#### Глобальные изменения:

- А. Переход от индустриального общества к информационному;
- В. Оперативная передача информации на любые расстояния;
- 3. Изобретение средств связи (телеграф, телефон, радио; С. Появление первого средства массовой коммуникации;
	- **D.Накопление и распространение знаний в письменном виде.**
- a. 1Б, 2В, 3Г, 4А
- b. 1А, 2В, 3Г, 4Б
- c. 1А, 2Б, 3Г, 4В

2. Верно ли это утверждение:

Важнейшим результатом второго информационного прорыва является возникновение средств массовой коммуникации

- a. Нет, неверно
- b. Да, верно

Правильный ответ: 2

3. Верно ли это утверждение:

Важнейшим результатом четвертого информационного прорыва явился переход от индустриального общества к информационному

- a. Да, верно
- b. Нет, неверно

Правильный ответ: 1

- 4. Элементной базой современных компьютеров являются …
	- a. Полупроводниковые элементы
	- b. Микропроцессоры (супербольшие интегральные схемы (СБИС)
	- c. Электронные лампы
	- d. Интегральные схемы
	- e. Большие интегральные схемы (БИС)

Правильный ответ: 2

- 5. Элементной базой ЭВМ 3 поколения являются…
	- a. Полупроводниковые элементы
	- b. Электронные лампы
	- c. Интегральные схемы

Правильный ответ: 3

- 6. Элементной базой ЭВМ 1 поколения являются…
	- a. Полупроводниковые элементы
	- b. Электровакуумные лампы
	- c. Интегральные схемы
	- d. Большие интегральные схемы (БИС)

Правильный ответ: 2

7. Установите соответствие между паоколением ЭВМ и периодом времени;

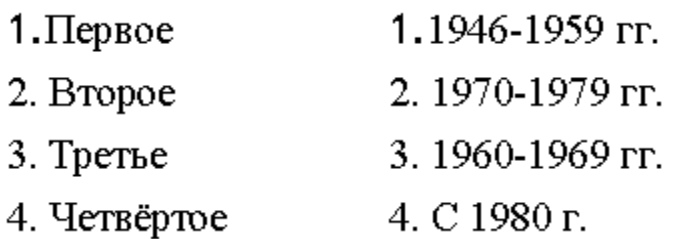

- a. 1-1, 2-3, 3-2, 4-4 b. 1-2, 2-3, 3-4, 4-1 c. 1-3, 2-4, 3-1, 4-2
- d. 1-1, 2-2, 3-3, 4-4

Правильный ответ: 1

8. Установите соответствие между видом ПО и примерами ПО

# 1. Лицензионное (платное) ПО

- 2. Свободно распространяемое ПО
- A. Kaspersky Internet Security
- **E. Microsoft Windows 10**
- **B.** Mozilla Firefox
- T. OpenOffice

- a. 1-А, 1-Б, 2-В, 1-Г
- b. 1-А, 1-Б, 2-В, 2-Г
- c. 1-А, 1-В, 2-Б, 2-Г
- d. 2-А, 1-Б, 2-В, 1-Г

Правильный ответ: 2

- 9. Какая из перечисленных программ не является Web-браузером: Мozilla Firefox, MS Word, Internet Explorer
	- a. Мozilla Firefox
	- b. MS Word
	- c. Internet Explorer

Правильный ответ: 2

# 10. Выберите номер правильного ответа

# Заражение компьютерными вирусами может произойти в процессе...

- 1) работы с файлами
- 2) форматирования диска
- 3) выключения компьютера
- 4) печати на принтере
	- a. 1
	- b. 2
	- c. 3
	- d. 4

- 11. Разговор по телефону. Это пример информационного процесса ...
	- a. Сбор информации
	- b. Хранение информации
	- c. Защита информации
	- d. Передача информации

Правильный ответ: 4

- 12. Наблюдение за погодой. Это пример информационного процесса ...
	- a. Сбор информации
	- b. Передача информации
	- c. Защита информации
	- d. Обработка информации

Правильный ответ: 1

- 13. Выводы, сделанные на основе прочитанного. Это пример информационного процесса ...
	- a. Сбор информации
	- b. Обработка информации
	- c. Передача информации
	- d. Накопление информации

Правильный ответ: 2

- 14. Общество, в котором большинство работающих занято производством, хранением, переработкой, продажей и обменом информацией называется
	- a. Индустриальным
	- b. Компьютерным
	- c. Информационным
	- d. Цифровым
	- e. Интеллектуальным

Правильный ответ: 3

- 15. Для каких целей используют пароли и биометрические системы доступа
	- a. Защита доступа к данным, хранящимся на компьютере
	- b. Защита от вирусов
	- c. Кодирование данных

Правильный ответ: 1

- 16. Процессы, методы поиска, сбора, хранения, обработки, предоставления, распространения информации и способы осуществления таких процессов и методов это ...
	- a. Компьютерные сети
	- b. Информационные технологии
	- c. Автоматизированные системы
	- d. Конфиденциальность информации

Правильный ответ: 2

- 17. Обязательное для выполнения лицом, получившим доступ к определенной информации, требование не передавать такую информацию третьим лицам без согласия ее обладателя-это...
	- а. распространение информации
	- **b.** электронное сообщение
	- с. конфиденциальность информации
	- d. обладатель информации

- 18. лицо, самостоятельно создавшее информацию либо получившее на основании закона или договора право разрешать или ограничивать доступ к информации, определяемой по каким-либо признакам -...
	- а. Пользователь
	- **b.** Получетель информации
	- с. Обладатель информации
	- d. Распространитель информации

Правильный ответ: 3

### Раздел 2. Информация и информационные процессы

# Устный опрос.

- 1) Дайте определение информации.
- 2) Назовите свойства информации. Приведите примеры информации и дайте ей оценку с позиций достоверности, объективности, полноты, актуальности.
- 3) Два подхода к определению количества информации.
- 4) Единицы информации.
- 5) Дискретность представления информации.
- 6) Кодирование и декодирование информации. Способы. Примеры.
- 7) Системы счисления. Перевод чисел из одной позиционной СС в другую.
- 8) Двоичное кодирование числовой, текстовой, графической информации.
- 9) Что такое файл?
- 10) Приведите примеры расширений файлов. На что указывает расширение?
- 11) Что такое файловая система?
- 12) Что такое форматирование диска?
- 13) Что такое кластер?
- 14) Приведите примеры файловых систем.
- 15) Определение алгоритма.
- 16) Структурные схемы алгоритмов: линейная, ветвление, циклическая.
- 17) Примеры алгоритмов.
- 18) Моделирование и формализация. Этапы решения задач.
- 19) Груз падает с высоты h. Является ли адекватной объекту моделирования математическая модель, описывающая движение груза:  $h(t)=h-gt^2/2$ ?
- 20) Как оценить адекватность информации, полученной и СМИ?
- 21) Каков результат исполнения алгоритма?

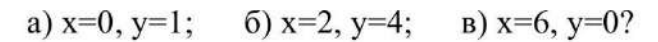

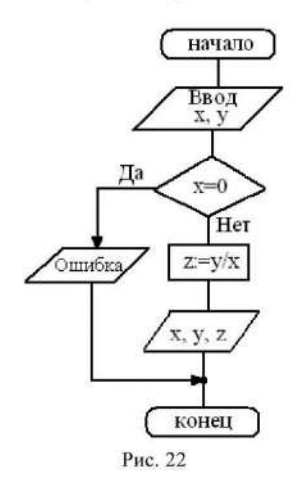

22) Определите значение переменной с после выполнения фрагмента программы:  $1.a:=5$  $2.a:=a+6$  $3.b:=2a$  $4.c:=a+b$ 23) Архитектор спроектировал дом. Укажите объект, субъект и модель.  $(24)$ 

### Контрольная работа. Вариант 1.

1. Заполните таблицу:

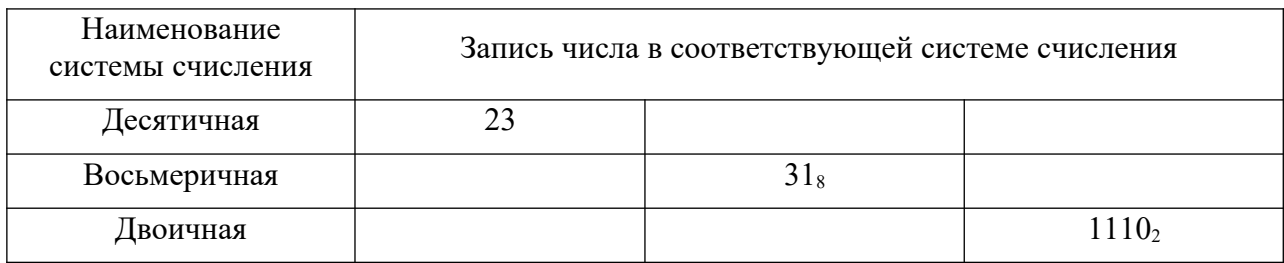

2. Спишите, вставив вместо многоточия подходящую пару слов:

Пример отношения «объект-модель» - это ... (космический аппарат - космонавт, курица - цыплёнок, автомобиль – фотография автомобиля, А. С. Пушкин - "Руслан и Людмила").

3. Вычислительная машина работает по схеме, приведённой на рис.1:

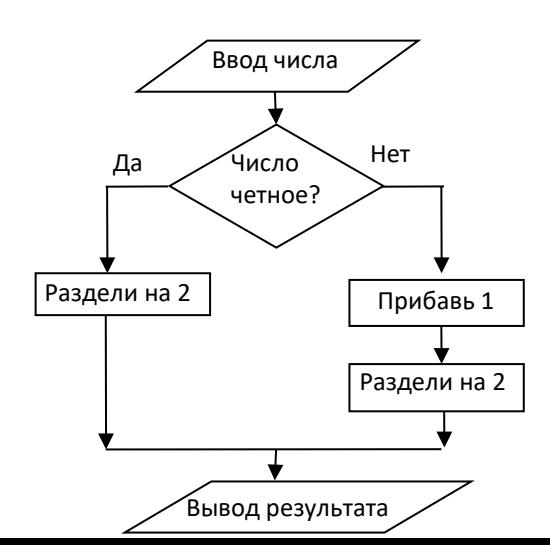

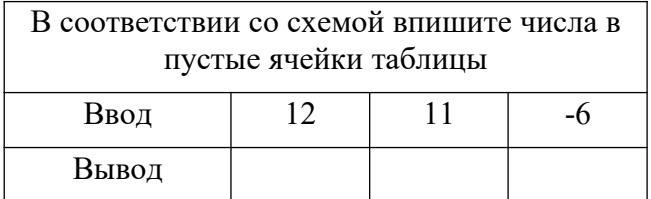

16

- 4. Чему равно количество различных символов, закодированных байтами в сообщении:101010101110000111100010?
- 5. Измерение температуры представляет собой ... . 1. процесс хранения информации, 2. процесс передачи информации, 3. процесс сбора информации, 4. процесс защиты информации, 5. процесс использования информации.
- 6. В коробке лежат 8 карандашей (все разных цветов). Какое количество бит содержит сообщение, что из коробки достали синий карандаш?
- 7. Переведите в байты: 0,2 Кбайт, 0,2 Мбайт, 0,2 Гбайт.
- 8. Файл, размер которого 0,7 МВ, записан на диск. Сколько места на диске займет этот файл, если известно, что размер кластера данного диска равен 4 КБ?
- 9. Статья, набранная на компьютере, содержит 9 страниц, на каждой странице 60 строк, в каждой строке 55 символа. Определите информационный объём статьи.
- 10. Скорость передачи данных через ADSL-соединение равна 64 000 бит/с. Передача файла через данное соединение длилась 2,5 мин. Определите размер файла в МБ.
- 11. Файл tetris.com находится на диске C: в каталоге GAMES, который является подкаталогом каталога DAY. Запишите полное имя файла tetris.com.
- 12. Алфавит некоторой знаковой системы состоит из 32 символов. Какое количество информации будет содержать предложение из 24 символов? Ответ записать в байтах.

### **Вариант 2.**

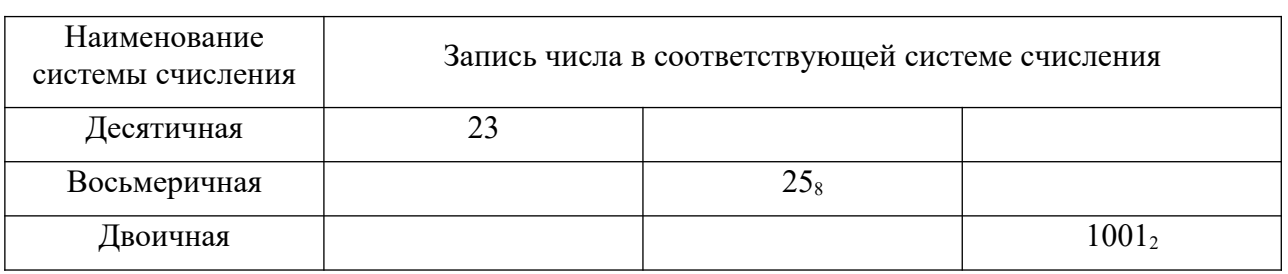

1. Заполните таблицу:

2. Спишите, вставив вместо многоточия подходящую пару слов:

Пример отношения «объект-модель» - это ... *(колледж - студент, земля - глобус, автомобиль – колесо, поэт -стихотворение).*

3. Вычислительная машина работает по схеме, приведённой на рис.1:

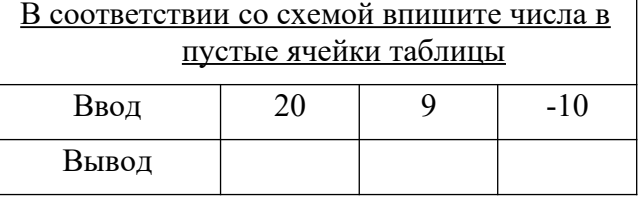

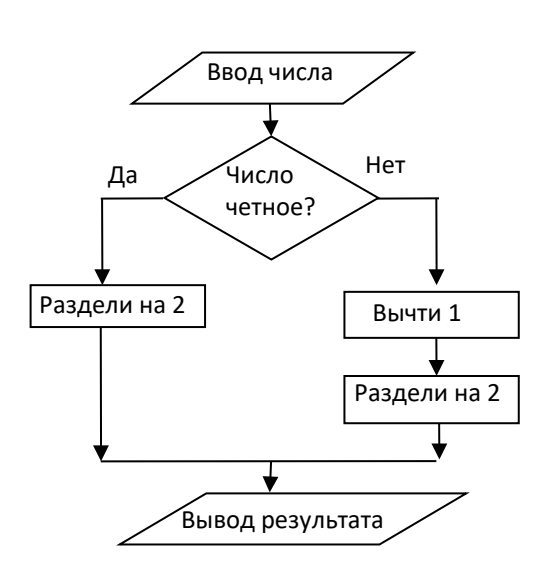

Рис. 1.

- 1. Чему равно количество различных символов, закодированных байтами в сообщении:1110000111100010
- 2. Информацию, отражающую истинное положение дел, называют ....: 1. полезной, 2. полной, 3. достоверной, 4. понятной.
- 3. В коробке лежат 16 карандашей разного цвета. Какое количество б сообщение, что из коробки достали синий карандаш? Рис.2. Проводник.
- 4. Переведите в байты: 3 Кбайт, 3 Мбайт, 3 Гигабайт.
- 5. Файл, размер которого 1,3 МБ, записан на диск. Сколько места на диске займет этот файл, если известно, что размер кластера данного диска равен 32 КБ?
- 6. Статья, набранная на компьютере, содержит 8 страниц, на каждой странице 40 строк, в каждой строке 64 символа. Определите информационный объём статьи.
- 7. Скорость передачи данных через ADSLсоединение равна 256 000 бит/С. Передача файла через данное соединение заняла 3 мин. Определите размер файла в КБ.
- 8. Используя Рис.2 запишите полный путь к файлу Заявка.doc.
- 9. Алфавит некоторой знаковой системы состоит из 256 символов. Какое количество информации будет содержать предложение из 40 символов? Ответ записать в байтах.

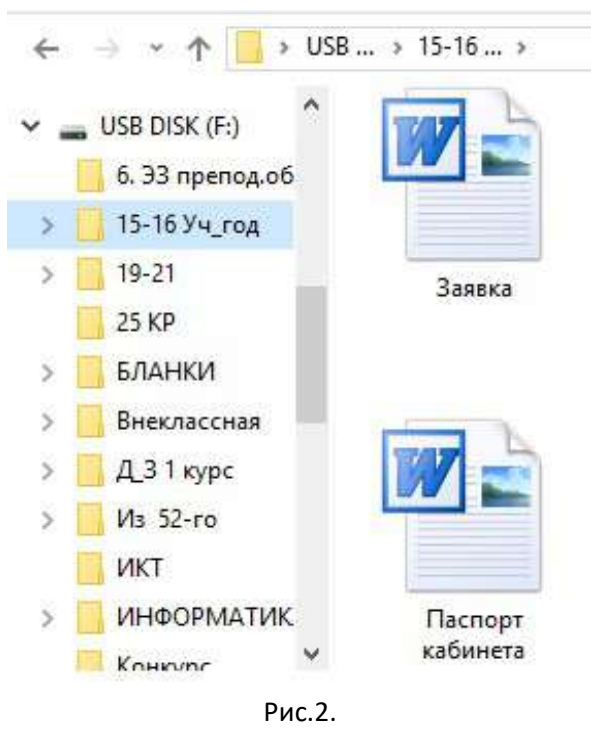

# **Вариант 3.**

1. Заполните таблицу:

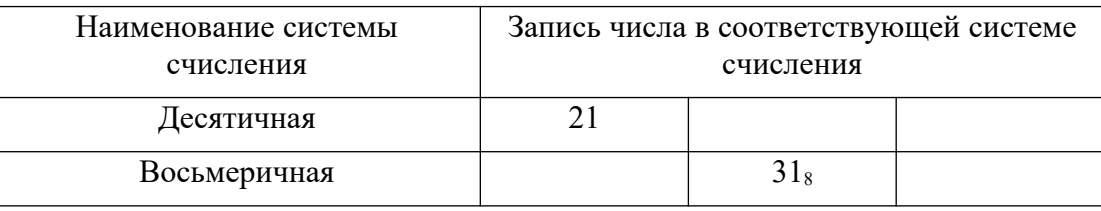

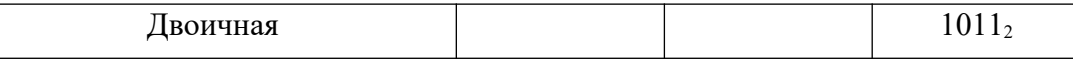

2. Спишите, вставив вместо многоточия подходящую пару слов:

Пример отношения «объект-модель» - это ... *(учебник – студент, кабинет - мебель, станок – фотография станка, повар-котлета).*

3. Вычислительная машина работает по схеме, приведённой на рис.1:

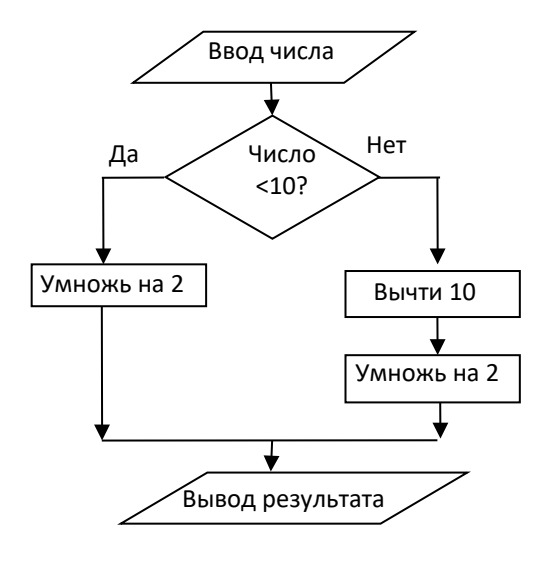

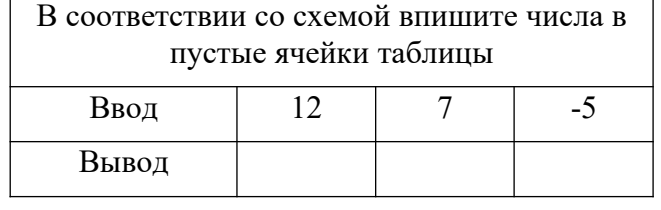

Рис. 1.

- 4. Чему равно количество различных символов, закодированных байтами в сообщении:1010101011100001111000101010111011111111?
- 5. Сканирование диска антивирусной программой ... .
	- 1. процесс хранения информации, 2. процесс передачи информации,
	- 3. процесс обработки информации, 4. процесс защиты информации,
	- 5. процесс использования информации.
- 6. В коробке лежат 4 разноцветных шара. Какое количество информации содержит сообщение, что из коробки достали белый шар?
- 7. Переведите в байты: 2 Кбайт, 2 Мбайт, 2 Гигабайт.
- 8. Файл, размер которого 400 Б, записан на диск. Сколько места на диске займет этот файл, если известно, что размер кластера данного диска равен 4 КБ?
- 9. Статья, набранная на компьютере, содержит 7 страниц, на каждой странице 50 строк, в каждой строке 60 символа. Определите информационный объём статьи.
- 10. Скорость передачи данных через ADSL-соединение равна 128 000бит/с. Передача файла через данное соединение длилась 3 мин. Определите размер файла в МБ.
- 11. Файл находится на диске C: в каталоге KABINET, который является подкаталогом каталога INFORMATIKA. Запишите полное имя файла plan.doc.
- 12. Алфавит некоторой знаковой системы состоит из 128 символов. Какое количество информации будет содержать предложение из 24 символов? Ответ записать в байтах.

### **Вариант 4.**

1. Заполните таблицу:

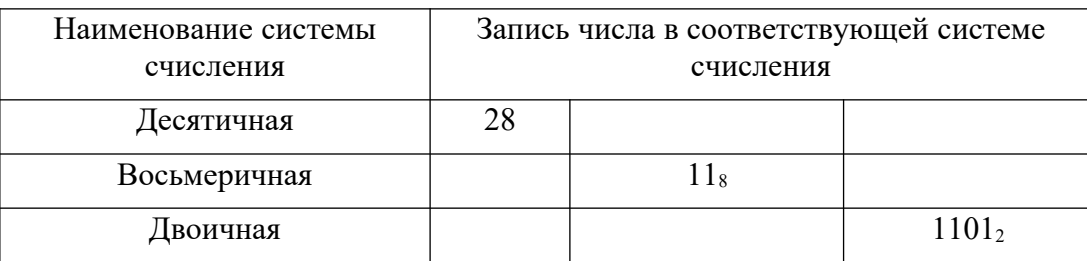

2. Вычислительная машина работает по схеме, приведённой на рис.1:

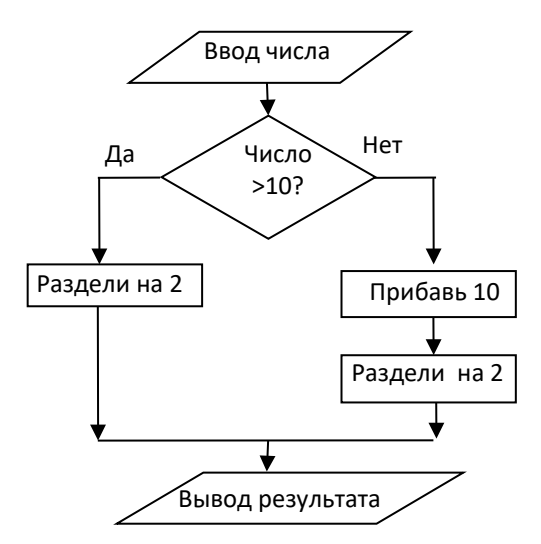

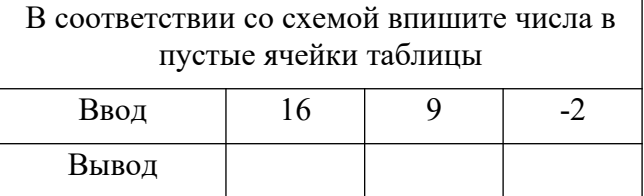

- 3. Спишите, н Рис. 1. сто многоточия подходящую пару слов: Пример отношения «объект-модель» - это ... (автомобиль - водитель, лошадь - телега, здание – проектная документация здания, писатель - роман).
- 4. Чему равно количество различных символов, закодированных байтами в сообщении: 111000111010101010111011?
- 5. Отправка письма по электронной почте .... 1. процесс хранения информации, 2. процесс передачи информации, 3. процесс обработки информации, 4. процесс защиты информации, 5. процесс использования информации.
- 6. Какое максимальное количество цветов может иметь изображение, если двоичный код одного цвета 4 бита?
- 7. Переведите в байты: 0,5 Кбайт, 0,5 Мбайт, 0,5 Гигабайт.
- 8. Файл, размер которого 1.1 МБ, записан на лиск. Сколько места на лиске займет этот файл, если известно, что размер кластера данного диска равен 32 КБ?
- 9. Статья, набранная на компьютере, содержит 8 страниц, на каждой странице 40 строк, в каждой строке 64 символа. Определите информационный объём статьи в килобайтах.
- 10. Скорость передачи данных через ADSL-соединение равна 1 Мбит/с. Передача файла через данное соединение заняла 2 мин. Определите размер файла в МБ.
- 11. Предложены команды:
	- 1. создать файл home.txt:
	- 2. создать каталог TOWN;
	- 3. создать каталог STREET;
	- 4. войти в созданный каталог;
	- 5. сделать диск А: текущим.

Расположите пронумерованные команды так, чтобы был получен алгоритм, с помошью которого на пустой дискете создается файл с полным именем A:\TOWN\STREET\ home.txt.

12. Алфавит некоторой знаковой системы состоит из 64 символов. Какое количество информации будет содержать предложение из 40 символов? Ответ записать в байтах.

Ответы

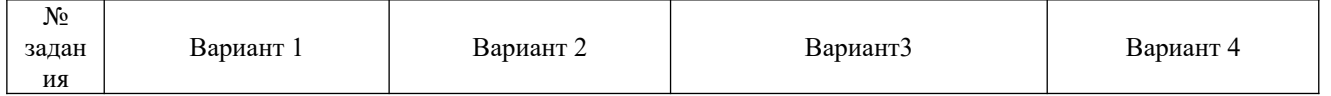

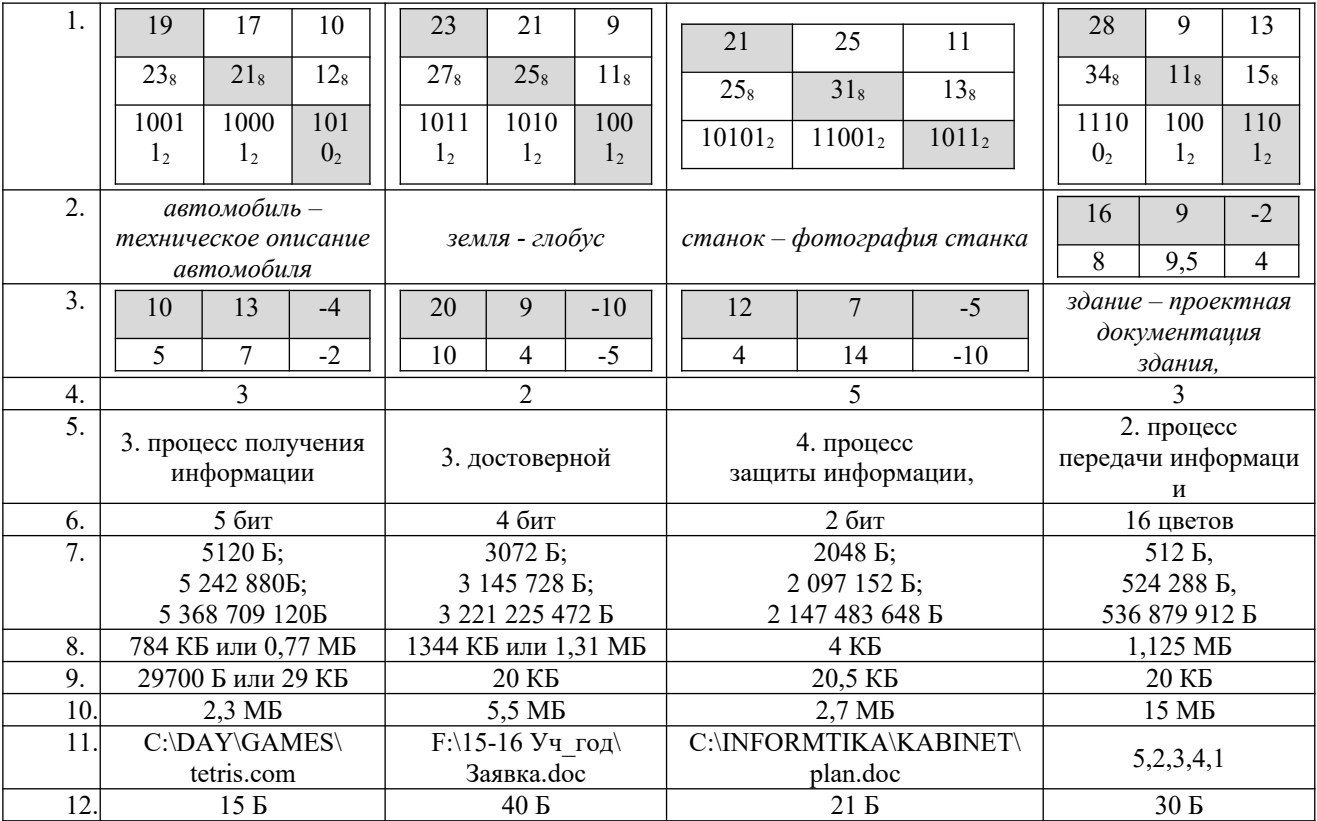

#### **Раздел 3. Средства информационных и коммуникационных технологий Устный опрос.**

- 1. Перечислите поколения ЭВМ.
- 2. Что является элементной базой ЭВМ каждого поколения?
- 3. Что входит в состав ПК?
- 4. Назовите основные компоненты архитектуры ПК.
- 5. Что такое системная плата?
- 6. Назовите внутренние устройства ПК.
- 7. Перечислите внешние устройства ПК.
- 8. Назовите устройства компьютера. обеспечивающие организации процедур ввода, хранения, обработки, передачи, вывода информации.
- 9. Расскажите о назначении каждого из устройств ПК.
- 10. Приведите примеры высказываний.
- 11. Перечислите основные операции алгебры логики.
- 12. Установите соответствие между логической схемой и таблицей истинности.

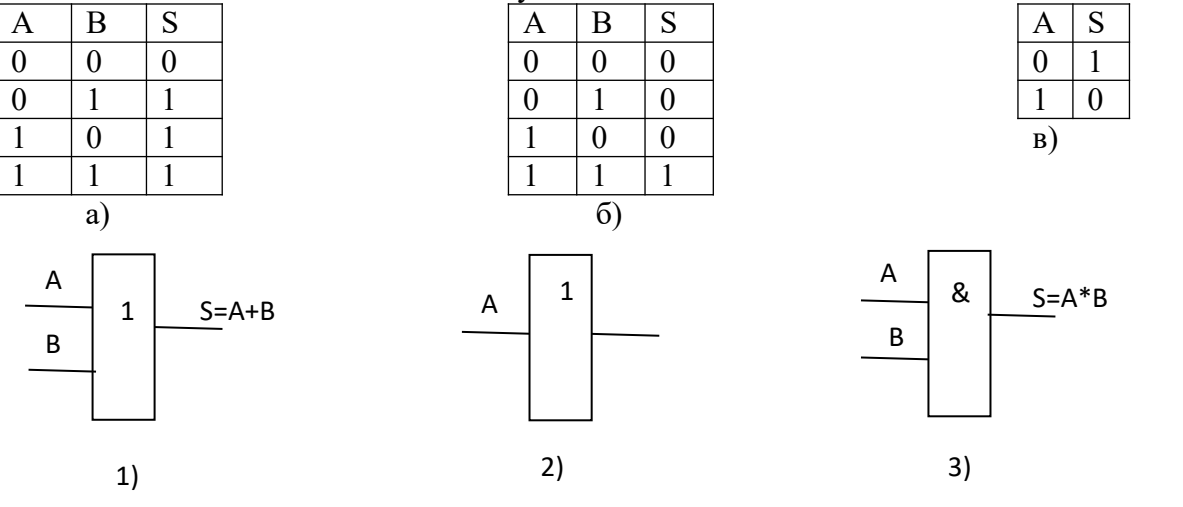

- 13. Дайте определение ПО.
- 14. Назовите классы программ по назначению.
- 15. Приведите примеры программ каждого класса.
- 16. Дайте определение понятий: утилита, драйвер?
- 17. Приведите пример комплектации ПК для вашей профессиональной деятельности.
- 18. Что такое носитель? накопитель?
- 19. Каково назначение архиватора? Приведите примеры архиваторов.
- 20. Что такое компьютерная сеть.
- 21. Каково назначение локальной компьютерной сети?
- 22. Какие существуют способы соединения компьютеров вЛВС?
- 23. Что такое администрирование сети?

# **Тест Устройство ПК**

- 1. Универсальное, электронное, пограммно-управляемое устройство для передачи, хранения и обработки информации - это ...
	- a. Архитектура ЭВМ
	- b. Системный блок
	- c. Компьютер-
	- d. Жёсткий диск

Правильный ответ: 3

- 2. Верно ли утверждение: Для связи между основными компонентами компьютера служит информационная магистраль.
	- a. Да, верно
	- b. Нет, неверно
	- c. Частично верно
- d. да, но не только

Правильный ответ: 1

- 3. Какое из устройств не является устройством ввода информации?
	- a. Сканер
	- b. Принтер
	- c. Клавиатура
	- d. Микрофон

Правильный ответ: 2

- 4. Какое из устройств не является устройством вывода информации?
	- a. Принтер
	- b. Монитор
	- c. Сканер
	- d. Акустические колонки

Правильный ответ: 3

- 5. Компьютер имеет два вида памяти: 1) внутреннюю и 2) ...
	- a. Внешнюю
	- b. Постоянную
	- c. Оперативную
	- d. Жёсткий диск
	- Правильный ответ: 1
- 6. Какое из устройств не являерся устройством внешней памяти?
	- a. Флеш-карта
	- b. Жёсткий диск
	- c. Оперативная память
	- d. Дискета

Правильный ответ: 3

- 7. В состав внутренней памяти входят два вида памяти: 1) ОЗУ и 2) ...
	- a. Флеш-память
	- b. Жёсткий диск
	- c. ПЗУ
	- d. Оперативная память

Правильный ответ: 3

- 8. Используется в каждый момент работы компьютера и служит для хренения: обрабатываемой информации, программы её обработки, промежуточных данных и конечного результата ...
	- a. Оперативная память
	- b. Постоянная память
	- c. Жёский диск
	- d. Дискета

- 9. Устройство компьютера, непосредственно занимающееся обработкой информации (выполняющее программу обработки данных) - это...
	- a. Монитор
	- b. Системный блок
	- c. Операционная система
	- d. Процессор
	- Правильный ответ: 4
- 10. Основные характеристики процессора это ...
	- a. Быстродействие и разрядность
	- b. Тактовая частота и быстродействие
	- c. Тактовая частота и разрядность
	- d. Тактовая частота и объём оперативной памяти

Правильный ответ: 3

- 11. Каков стандарт современной клавиатуры?
	- a. 103 клавиши и 4 световых индикатора
	- b. 104 клавиши и 3 световых индикатора
	- c. 103 клавиши и 3 световых индикатора
	- d. 102 клавиши и 3 световых индикатора

Правильный ответ: 2

- 12. Устройство для оптического ввода и преобразования в цифровой формат
	- изображений это ...
		- a. Веб-камера
		- b. Цифровая камера
		- c. Принтер
		- d. Сканер

Правильный ответ: 4

- 13. Универсальное устройство для вывода из компьютера числовой, текстовой и графической информации - это ...
	- a. Сканер
	- b. Принтер
	- c. Монитор
	- d. Плоттер

Правильный ответ: 3

14. Устройство для подключения компьютера к сети Интернет

- a. Веб-камера
- b. Модем
- c. Монитор
- d. Факс
- Правильный ответ: 2
- 15. ... это устройство для хранения информации.
	- a. Носитель
	- b. Накопитель
	- c. Дисковод
	- d. Память
	- Правильный ответ: 1
- 16. ... это устройство для записи и считывания информации.
	- a. Носитель
- b. Накопитель
- c. Жёсткий диск
- d. Память
- Правильный ответ: 2
- 17. Какое из устройств ввода не является координатным?
	- a. Мышь
	- b. Трекбол
	- c. Клавиатура
	- d. Графический планшет
	- Правильный ответ: 3
- 18. ... бывают трёх видов: 1) лазерные, 2) струйные, 3) матричные.
	- a. Принтеры
	- b. Мониторы
	- c. Сканеры
	- Правильный ответ: 1
- 19. Приставка RW означает ...
	- a. Только чтение
	- b. Чтение и запись один раз
	- c. Чтение и запись многократно
	- d. Только запись

20. Форматирование - это

- a. разметка диска
- b. очистка диска
- c. уплотнение содержимого диска

Правильный ответ: 1

# **Тест Программное обеспечение ПК**

- 1. Совокупность программ, хранящихся во внешней памяти компьютера в виде файлов и предназначенных для выполнения электронными системами - это ...
	- a. Операционная система
	- b. Программное обеспечение
	- c. Базовое ПО
	- d. Прикладное ПО

Правильный ответ: 2

- 2. 1. Системное ПО 2. Сервисное ПО 3. Прикладное ПО 4. Инструментарий технологии программирования. Что из этого списка не является классом ПО?
	- a. 1
	- b. 2
	- c. 3
	- $d \quad 4$

Правильный ответ: 2

- 3. Сервисное ПО и базовое ПО это разновидности ...
	- a. Системного ПО
	- b. Прикладного ПО
	- c. Инструментария технологии программирования

Правильный ответ: 1

- 4. ПО общего назначения, ПО специального назначения, ПО профессионального назначения - это разновидности ...
	- a. Инструментария технологий программирования
	- b. Системного ПО
	- c. Прикладного ПО

Правильный ответ: 3

5. 1. управляет работой аппаратуры, 2. следит за использованием памяти, 3. обеспечивают взаимодействие программ с внешними устройствами и друг с другом, 4. позволяет создавать и редактировать документы, 5. организуют диалог с пользователем. Какая из перечисленных функций не является функцией операционной системы?

- a. 1
- $h<sub>2</sub>$
- c. 3
- d. 4
- e. 5

Правильный ответ: 4

- 6. Программа для управления внешними устройствами называется ...
	- a. Операционная система
	- b. Прикладная программа
	- c. Драйвер
	- d. Специальное ПО

Правильный ответ: 3

- 7. Является утилитой ...
	- a. Антивирусная программа
	- b. MS Word
	- c. MS Excel
	- d. Paint

Правильный ответ: 1

- 8. Не является утилитой ...
	- a. DrWeb
	- b. WinRar
	- c. MS PowerPoint
	- d. Дефрагментация дисков

Правильный ответ: 3

- 9. Текстовые процессоры, Табличные процессоры, Графические редакторы, Средства презентационной графики, СУБД. Это программное обеспечение
	- a. Общего назначения
	- b. Специального назначения
	- c. Профессионального назначения
	- d. Базовое ПО
	- e. Системное ПО

Правильный ответ: 1

- 10. Для создания и редактирования текстовых документов используют ...
	- a. Утилиты
	- b. Текстовые процессоры
	- c. СУБД
	- d. Драйверы

Правильный ответ: 2

# 11. Для работы с электронными таблицами используют ...

- a. Paint
- b. MS Word
- c. Табличные процессоры
- d. Утилиты

Правильный ответ: 3

- 12. Комплекс аппаратных и программных средств, позволяющих человеку общаться с компьютером, используя самые разные, естественные для себя среды: видео, графику, тексты, анимацию и др. - это ...
	- a. Системы искусственного интеллекта
	- b. Авторские программы
	- c. Системы мультимедиа

Правильный ответ: 3

13. Не является ПО профессионального назначения ...

- a. Система автоматизированного проектирования (САПР)
- b. Автоматизированное рабочее место (АРМ)
- c. Автоматизированная система управления (АСУ)
- d. MS Word

- 14. Какой класс программ включает в себя: ПО общего назначения ПО специального назначения ПО профессионального назначения
	- a. Прикладное ПО
	- b. Системное ПО
	- c. Базовое ПО

Правильный ответ: 1

- 15. Какое ПО бывает: 1. Однозадачное и многозадачное 2. Одно- и многопользовательское. 3. Сетевое?
	- a. Прикладное ПО
	- b. Операционные системы
	- c. Системное ПО
	- d. Базовое ПО

Правильный ответ: 2

### **Перечень практических работ.**

Практическая работа №14. Внешние устройства ПК Практическая работа №15. Операционная система. Практическая работа №16 Работа в локальной компьютерной сети.

#### **Раздел 4. Технологии создания и преобразования информационных объектов. Устный опрос.**

- 1. Что такое интегрированная программная среда?
- 2. Что входит в состав пакета MS Office? OpenOffice?
- 3. В чем отличие текстового редактора и текстового процессора?
- 4. Что относится к параметрам страницы?
- 5. Что такое абзац?
- 6. Какие параметры абзаца можно устанавливать в MS Word?
- 7. Каково назначение клавиш пробел? Enter?
- 8. Перечислите команды меню Файл.
- 9. Как выполнить в MS Word проверку правописания?
- 10. Как выполнить в MS Word нумерацию страниц?
- 11. Какие возможности оформления букв существуют в MS Word?
- 12. Как добавить в текст таблицу?
- 13. Какие существуют инструменты для форматирования таблиц?
- 14. Какие объекты можно добавить в текстовый документ используя меню Вставка?
- 15. Зачем нужна команда Обтекание текстом?
- 16. Как добавить надпись?
- 17. Как создать формулу?
- 18. Как сгруппировать несколько объектов?
- 19. Где находятся Шаблоны в MS Word?
- 20. Назовите графические редакторы.
- 21. Перечислите инструменты графического редактора Paint?
- 22. Перечислите команды графического редактора Paint?
- 23. Приведите примеры использования графических редакторов в профессиональной деятельности.
- 24. Приведите примеры САПР.
- 25. Опишите возможности ПО для проектирования.
- 26. В чем отличие нотного редактора от звукового?
- 27. Что такое синтезатор звука?
- 28. Зачем нужен значок Динамики в нижнем правом углу экрана?
- 29. Каково назначение презентации?
- 30. Каково назначение программы MS PowerPoint?
- 31. Назовите программы для работы с числовыми данными.
- 32. Перечислите возможности программы калькулятор.
- 33. Опишите окно программы MS Excel.
- 34. Расскажите алгоритм создания формулы в MS Excel.
- 35. Что такое автозаполнение?
- 36. Что такое абсолютная и относительная адресация?
- 37. Как создать диаграмму в MS Excel?
- 38. Что такое сортировка? Как её выполнить?
- 39. Что такое фильтр? Как он работает?
- 40. Приведите примеры использования функций в MS Excel.
- 41. Приведите примеры баз данных.
- 42. Какие существуют структуры баз данных?
- 43. Какова структура БД "Адресная книга"?
- 44. Что такое Консультант Плюс?
- 45. Приведите примеры запросов в БД.

#### **Контрольная работа** *ВАРИАНТ 1.*

# *1.* **Закончите предложение***:*

*1) Электронная таблица – это... (программа для автоматизации вычислений с данными, представленными в виде таблицы; программа для обработки фотоснимков и видеоизображений; система управления базами данных).*

 *2) Символ, вводимый с клавиатуры при наборе текста, отображается на экране дисплея в позиции, определяемой... (задаваемыми координатами; положением курсора; адресом; положением предыдущей набранной буквы).* 

*3) В текстовом редакторе при задании параметров страницы устанавливаются... (гарнитура, размер, начертание; отступ, интервал; поля, ориентация; стиль, шаблон).* 

*4) Если в ячейке электронной таблицы отображается следующая последовательность символов ###, то это означает, что ... (формула записана с ошибкой; в формуле есть ссылка на пустую ячейку, в формуле есть циклическая ссылка; столбец недостаточно широк).* 

*5) Минимальным объектом, используемым в растровом графическом редакторе, является ... (точка экрана (пиксель); объект (прямоугольник, круг и т.д.); палитра цветов; знакоместо (символ)).* 

*6) Инструментами в графическом редакторе являются ... (линия, круг, прямоугольник; карандаш, кисть, ластик; выделение, копирование, вставка; наборы цветов (палитра)).*

# *2.* **Соотнесите операции с пиктограммами команд редактора MS Word***.*

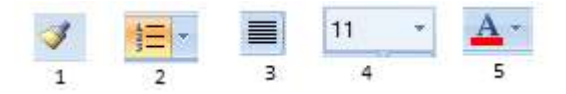

*а) выравнивание по ширине, б) выбор цвета текста, в) выбор размера шрифта, г) формат по образцу, д) нумерация.*

*3.* **Сколько ячеек в диапазоне:** *А1:В4?* 

*4.* **Каково значение ячейки D2 в каждом из случаев***?*

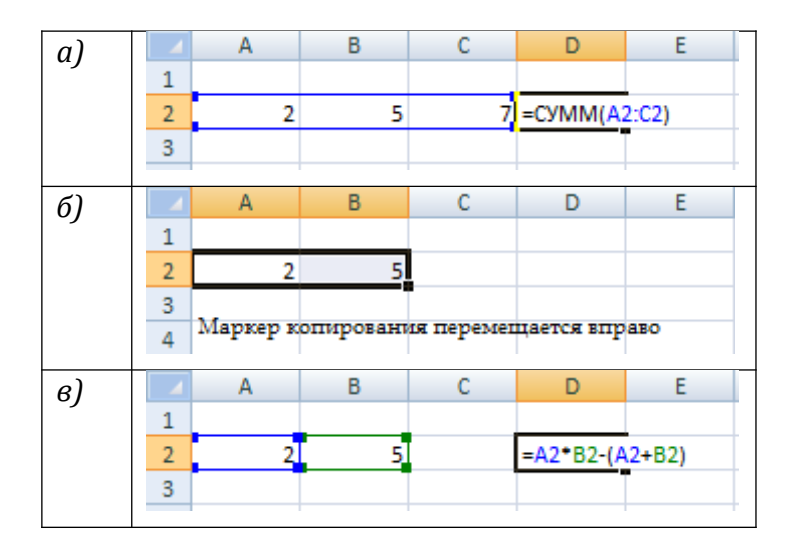

# *ВАРИАНТ 2.*

# *1.* **Закончите предложение:**

*1) Текстовый редактор – это … (универсальное устройство для работы с информацией; указатель места ввода информации; программа для создания и обработки текстовой информации; устройство ввода информации).*

 *2) Упорядочивание значений диапазона ячеек в определенной последовательности называют... (форматирование; фильтрация; группировка; сортировка).* 

*3) Текст, набранный в текстовом редакторе, хранится на внешнем запоминающем устройстве в виде ... (файла; таблицы кодировки; каталога; директории).* 

*4) Клавиша BackSpace служит для... (удаления символа справа от курсора; удаления символа слева от курсора; удаления всей строки, на которой расположен курсор; перемещения на следующую страницу документа).* 

*5) Графическим редактором называется программа, предназначенная для ... (создания графического образа текста; редактирования вида и начертания текста; работы с графическим изображением; построения диаграмм).* 

*6) К основным операциям, возможным в графическом редакторе, относятся ... (линия, круг, прямоугольник; карандаш, кисть, ластик; выделение, копирование, вставка; наборы цветов (палитра)).*

*2.* **Соотнесите операции с пиктограммами команд приложения MS Excel***.*

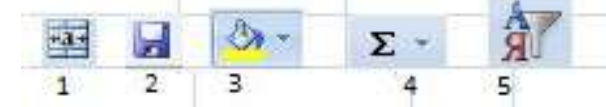

*а) цвет заливки, б) автосумма, в) объединить и поместить в центре, г*) сортировка и фильтр, и д) сохранить.

*3.* **Сколько ячеек в диапазоне:** *А1:С3?*

*4.* **Каково значение ячейки В5 в каждом из случаев:**

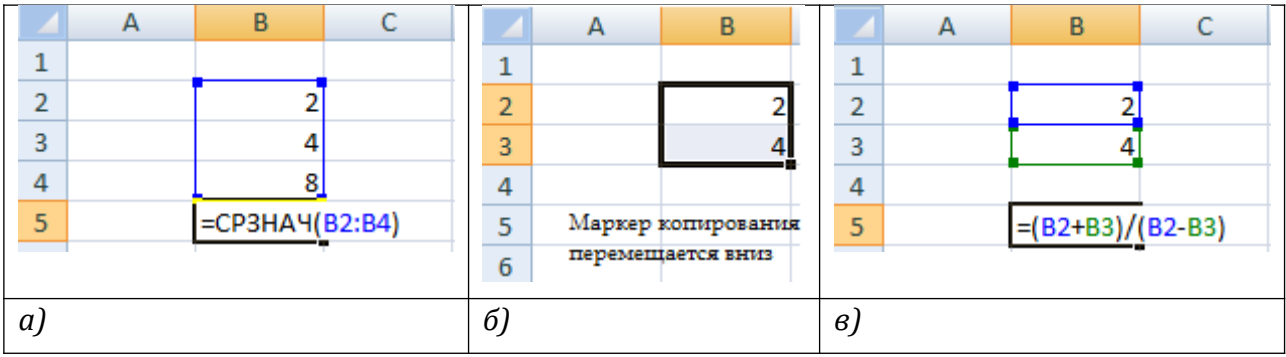

# *ВАРИАНТ 3.*

# *1.* **Закончите предложение:**

*1) Текстовый редактор – это программа, предназначенная для… (работы с текстовой информацией в процессе делопроизводства, редакционно-издательской деятельности и др..; работы с изображениями в процессе создания игровых программ; управления ресурсами ПК при создании документов; автоматического перевода с символических языков в машинные коды).*

# **2) Программа для создания и показа мультимедийных презентаций и слайд шоу… (***Microsoft PowerPoint; Microsoft Office; Microsoft Equation 3.0; Gravit Designer***).**

*3) Строки электронной таблицы… (именуются пользователем произвольным образом; обозначаются буквами русского алфавита; обозначаются буквами латинского алфавита; нумеруются).*

*4) Редактирование текста представляет собой… (процесс внесения изменений в имеющийся текст; процедуру сохранения текста на диске в виде текстового файла; процесс передачи текстовой информации по компьютерной сети; процедуру считывания с внешнего запоминающего устройства ранее созданного текста)*

*5) Диапазон в электронной таблице – это… (совокупность клеток, образующих в таблице область прямоугольной формы; все ячейки одной строки; все ячейки одного столбца; множество допустимых значений).* 

*6) Составная часть презентации, содержащая различные объекты, называется… (слайд; лист; кадр; рисунок).*

# *2.* **Соотнесите операции с пиктограммами команд приложения MS PowerPoint.**

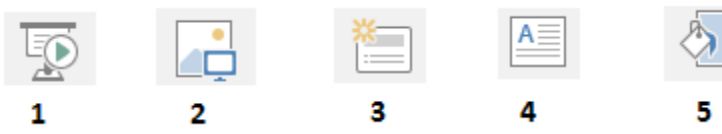

*а) формат фона, б) создать слайд, в) вставить картинку, г) показ слайдов, д) вставить текстовое поле.* 

# *3.* **Сколько ячеек в диапазоне:** *А2:С5?*

# *4.* **Каково значение ячейки D2 в каждом из случаев***?*

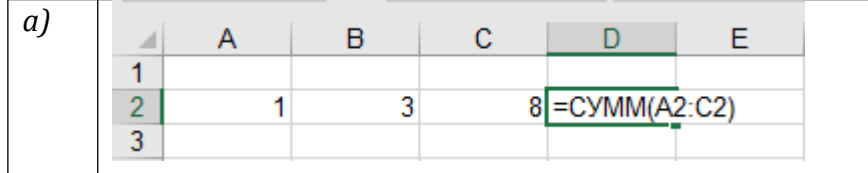

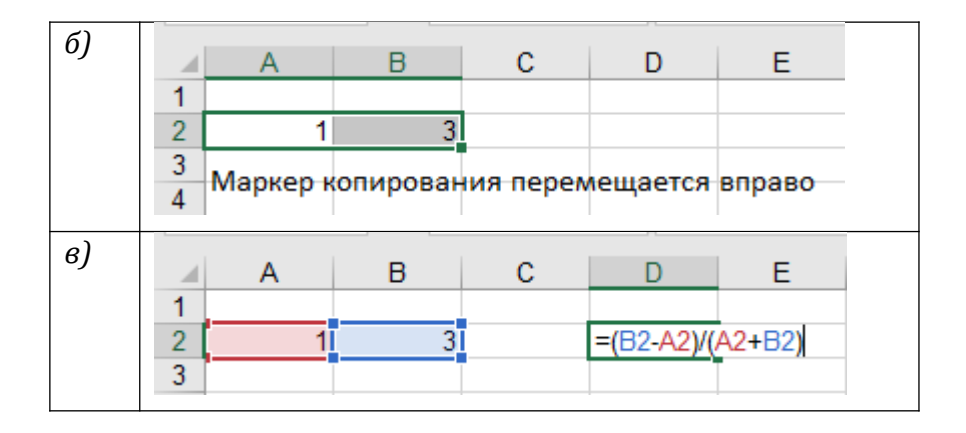

### ВАРИАНТ 4.

1) Основными функциями текстового редактора являются ... (копирование, перемещение, уничтожение и сортировка фрагментов текста; создание, редактирование, сохранение, печать текстов; управление ресурсами ПК и процессами, использующими эти ресурсы при создании текста; автоматическая обработка информации, представленной в тестовых файлах).

2) Принципиальным отличием электронной таблицы от обычной является (возможность автоматического пересчёта задаваемых по формулам данных при изменении исходных; возможность обработки данных, структурированных в виде таблицы; возможность наглядного представления связей между обрабатываемыми данными; возможность обработки данных, представленных в строках различного muna).

3) В текстовом процессоре MS Word копирование становится возможным после... (установки курсора в определенное место; сохранения файла; распечатки файла; выделения фрагмента текста).

4) Гистограмма - это диаграмма, в которой... (отдельные значения представлены вертикальными столбцами различной высоты: для представления отдельных значений используются параллелепипеды, размещённые вдоль оси ОХ; используется система координат с тремя координатными осями, что позволяет получить эффект пространственного представления рядов данных; отдельные значения представлены полосами различной длины, расположенными горизонтально вдоль оси ОХ).

5) Microsoft PowerPoint это ... (системная программа, управляющая ресурсами компьютера; прикладная программа Microsoft Office, предназначенная для создания презентаций; прикладная программа для обработки кодовых таблиц; устройство компьютера, управляющее его ресурсами в процессе обработки данных в табличной форме)

6) Выполнение команды Начать показ слайдов презентации программы Power Point осуществляет клавиша ... (F5; F4; ,F3;Enter).

### 2. Соотнесите операции с пиктограммами команд приложения Paint.

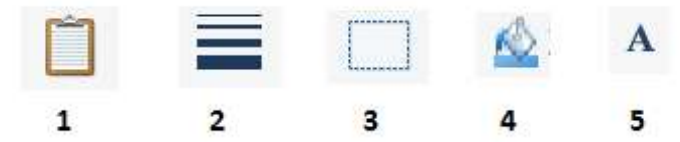

а) заливка фигуры, б) вставить, в) область выделения, г) толщина линий,  $\partial$ вставить текстовое поле.

- 3. Сколько ячеек в диапазоне: B1:C5?
- 4. Каково значение ячейки В5 в каждом из случаев:

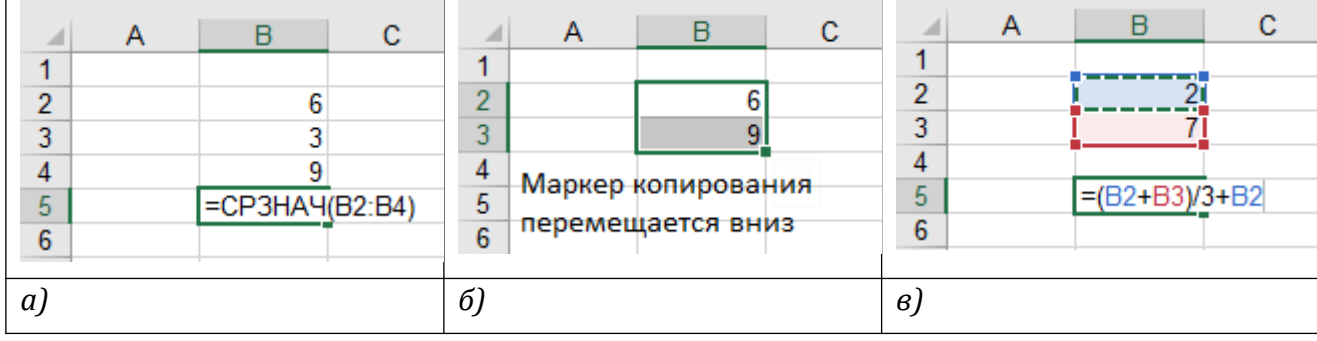

# **Раздел 5. Телекоммуникационные технологии Устный опрос.**

- 1. Что такое компьютерная сеть?
- 2. Каково роль компьютерных сетей в современном мире?
- 3. Состав компьютерных сетей.
- 4. Классификация компьютерных сетей.
- 5. Примеры компьютерных сетей.
- 6. Что такое пропускная способность компьютерной сети?
- 7. Что такое сервер?
- 8. Что такое протокол?
- 9. Каково назначение TCP и IP протоколов?
- 10. Что такое НТТР-протокол?
- 11. Что такое браузер? Приведите примеры.
- 12. Что такое провайдер? Приведите примеры.
- 13. Что такое ИПС? Приведите примеры.
- 14. Назовите способы поиска информации в сети интернет.
- 15. Опишите процесс поиска информации при помощи ключевых слов, фраз.
- 16. Дайте определение локальной сети; глобальной сети.
- 17. Какие существуют способы подключения к сети Интернет?
- 18. Что такое IP-адрес, доменная система имен?
- 19. Перечислите основные сервисы интернета.
- 20. Каково назначение электронной почты?
- 21. Какова структура адреса электронной почты?
- 22. Что такое интернет-страница, интернет-сайт?
- 23. Что такое гипертекст?
- 24. Перечислите способы создания сайтов.
- 25. Приведите примеры личных сервисов интернета. Дайте краткое описание сервиса.
- 26. Приведите примеры коллективных сервисов. Дайте краткое описание сервиса.
- 27. Что такое дистанционное обучение?
- 28. Что такое Нэтикет?

### **4.2. Типовые задания для промежуточной аттестации по дисциплине.**

Форма промежуточной аттестации - экзамен.

Предметом оценивания являются умения и знания. Контроль и оценка осуществляются с использованием следующих форм и методов:

- тестирование,
- выполнение практической работы

Оценка освоения дисциплины предусматривает использование оценивания выполнения теста и качества выполнения практического задания.

#### **Критерии оценки теста**

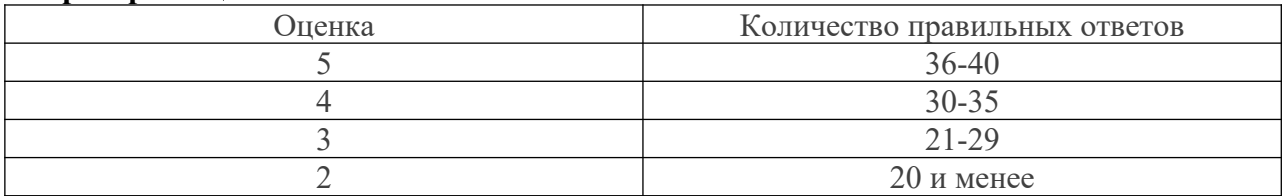

### **Критерии оценки практического задания.**

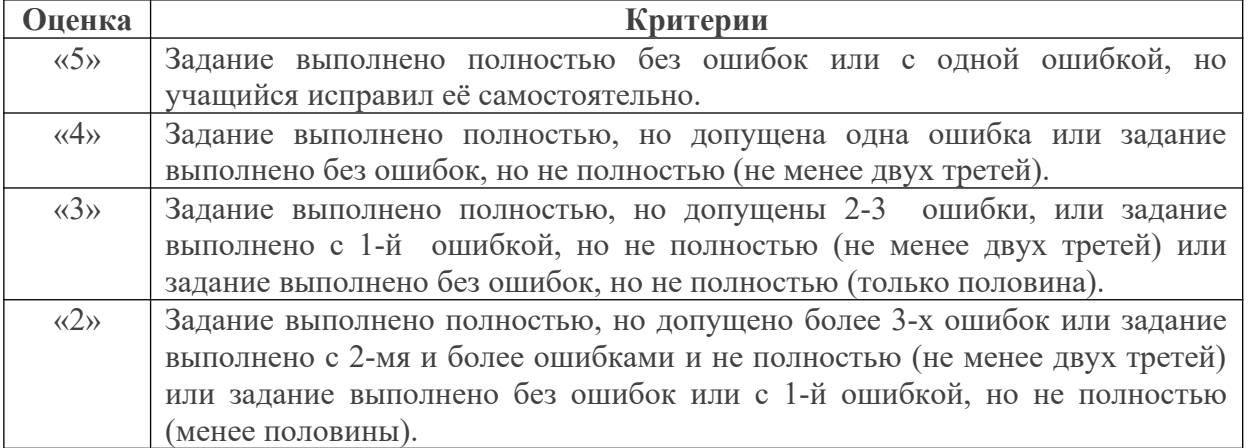

#### **Порядок проведения экзамена.**

Студенты учебной группы делятся на подгруппы не более чем по 13 человек в каждой и поочерёдно выполняют задания обеих частей, предъявляя результаты преподавателю, который фиксируют результаты. Время на работу по выполнению заданий 2 часа.

Оценка экзамен – среднее арифметическое оценок за каждую часть. Объявление оценок после сдачи заданий всеми студентами подгруппы.

#### **ТЕСТ**

Тест проводится на компьютере в тестовой оболочке «Тестирование знаний студентов» с автоматическим подсчётом правильных и неверных ответом и выводом на экран оценки за сдачу теста.

Тест содержит 40 вопросов с выборочным ответом, которые на разных компьютерах выводятся в разном порядке, обеспечивая тем самым каждому студенту отдельный вариант.

### **Инструкция студенту**.

Внимательно прочитайте вопрос и варианты ответов. Выберите один правильный вариант и нажмите кнопку «Принять ответ». Помните. что время для работы с каждым вопросом ограничено. Если вы не успели ответить, то будет защитан неправильный ответ и компьютер перейдет к следующему вопросу.

#### **Содержание теста**

- 1. Расположите в порядке возрастания: 200 Байт, 2000 Байт, 1 ТБайт, 1 КБайт, 1020 МБайт, 1Гбайт.
	- a. 200 Байт, 2000 Байт, 1 ТБайт, 1 КБайт, 1020 МБайт, 1Гбайт
- b. 200 Байт, 1 КБайт. 2000 Байт, 1020 МБайт, 1Гбайт, 1 ТБайт
- c. 1020МБайт,1Гбайт.1 ТБайт, 200 Байт,2000 Байт
- d. 200 Байт, 1 КБайт, 2000 Байт, 1Гбайт.1020 МБайт, 1 ТБайт

- 2. Правая кнопка мыши:
	- a. Запускает программу
	- b. Открывает контекстное меню
	- c. Выбирает пункт меню
	- d. Заменяет клавишу Enter

Правильный ответ: 2

- 3. Клавиатура это:
	- a. Устройство вывода информации
	- b. Устройство ввода информации
	- c. Устройство управления компьютером
	- d. Устройство ввода-вывода и управления компьютером

Правильный ответ: 2

- 4. Регистр переключается клавишами:
	- a. Shift
	- b. Scroll Lock
	- c. Alt+Shift
	- d. Caps Lock

Правильный ответ: 4

5. Установите соответствие между между изобретениями и глобальными изменениями, вызванными этими изобретениями

#### Изобретения:

- 1. Изобретение письменности (10 тыс. лет до н.э.) 2. Изобретнние книгопечатания (середина XVI века)
- 3. Изобретение средств связи (телеграф, телефон, радио;

конец XIX вкеа)

- 4. Изобретение ЭВМ, микропроцессорной техники, компьютерных сетей (середина 1940-х годов)
	- a. 1D, 2C, 3B, 4A
	- b. 1D, 2B, 3C, 4A
	- c. 1A, 2D, 3B, 4C
	- d. 1B, 2A, 3C, 4D

Правильный ответ: 1

- 6. Какое из перечисленных ниже устройств служит для чтения и записи CD дисков
	- a. CD ROM
	- b. CD RW
	- c. HDD
	- d. Floppy дисковод

#### Глобальные изменения:

- А. Переход от индустриального общества к информационному;
- В. Оперативная передача информации на любые расстояния;
- С. Появление первого средства массовой коммуникации;

D. Накопление и распространение знаний в письменном виде.

- 7. Какова тактовая частота процессора Pentium IV 2400 MHz ?
	- a. IV
	- b. 2400 MHz
	- c. Pentium
	- d. нет правильного ответа

Правильный ответ: 2

- 8. Компьютерный вирус это …
	- a. средство для проверки дисков
	- b. программы для отслеживания вирусов
	- c. вредоносная программа, способная размножаться
	- d. вложение в электронное письмо

Правильный ответ: 3

- 9. Если есть признаки заражения вирусом нужно:
	- a. отформатировать диск
	- b. пригласить специалиста, чтобы изучить и обезвредить вирус
	- c. проверить диск антивирусной программой
	- d. скопируйте свои файлы на дискету и перейдите работать на другой компьютер

Правильный ответ: 3

- 10. Windows это:
	- a. Графическая программа
	- b. Операционная система
	- c. Текстовый редактор
	- d. Программа для запуска компьютера

Правильный ответ: 2

- 11. Ярлык это:
	- a. Часть файла
	- b. Название программы и документа
	- c. Ссылка на программу или документ
	- d. Сама программа или документ

Правильный ответ: 3

- 12. Панель задач:
	- a. Отображает значки файлов, имеющихся на диске
	- b. Отображает значки открытых файлов
	- c. Отображает значки закрытых файлов
	- d. Отображает значки развернутых файлов

Правильный ответ: 2

- 13. Меню Пуск позволяет:
	- a. Найти нужные файлы
	- b. Получить справку по Windows
	- c. Настроить Windows

d. Все ответы верны

Правильный ответ: 4

14. Установите соответствие между расширением и типом файла

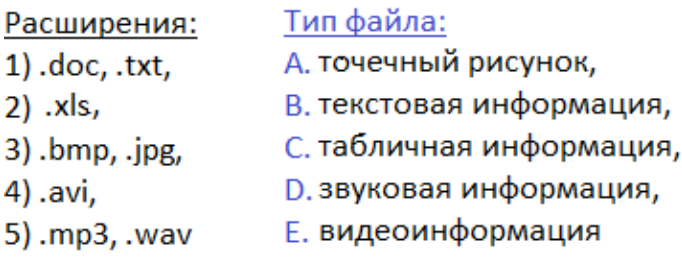

- a. 1B, 2A, 3D, 4C, 5E
- b. 1E, 2A, 3D, 4C, 5B
- c. 1B, 2C, 3A, 4E, 5D,
- d. 1A, 2C, 3B, 4E, 5D,

Правильный ответ: 3

- 15. Paint это
	- a. редактор растровой и векторной графики
	- b. текстовый редактор
	- c. графический редактор
	- d. редактор электронных таблиц

Правильный ответ: 3

- 16. Microsoft Word это:
	- a. текстовый файл
	- b. табличный процессор
	- c. текстовый процессор
	- d. записная книжка

Правильный ответ: 3

- 17. Укажите пары "Объект модель" 1. автомобиль водитель, 2. блюдо рецепт приготовления блюда, 3. каменщик - камень, 4. изготовление деталь - программа для станка с ЧПУ.
	- a. 1, 4
	- b. 1, 2
	- c. 2, 4
	- d. 3, 4
	- e. 2, 3

Правильный ответ: 1, 3

- 18. Пробел ставится:
	- a. до знака препинания
	- b. до знака ")"
	- c. перед знаком "!"
	- d. после знака препинания

- 19. При наборе текста в MS Word клавишу Enter нажимают:
	- a. в конце каждой строки
	- b. в конце абзаца
	- c. в конце предложения
	- d. для проверки правописания

Правильный ответ: 2

- 20. MS Excel это:
	- a. табличный процессор
	- b. текстовый редактор
	- c. таблица
	- d. графический редактор

Правильный ответ: 1

- 21. Заголовки столбцов в MS Excel обозначаются:
	- a. арабскими цифрами
	- b. латинскими буквами
	- c. римскими цифрами
	- d. лист 1, лист 2 и т.д.

Правильный ответ: 2

- 22. В МS Excel маркер автозаполнения (черный крестик) появится, если курсор поставить:
	- a. в верхний левый угол ячейки
	- b. в нижний правый угол ячейки
	- c. на серый прямоугольник на пересечении заголовков строк и столбцов
	- d. по середине ячейки

Правильный ответ: 2

- 23. Для копирования данных можно использовать:
	- a. команды Вырезать и Вставить
	- b. команды Копировать и Вставить
	- c. перетащить при нажатой Alt
	- d. с помощью Автозаполнения

Правильный ответ: 2

- 24. Диаграмма в Microsoft Excel это:
	- a. основной элемент ссылки на ячейку
	- b. объединение нескольких вычислительных операций для решения определенной задачи
	- c. форма графического представления числовых значений
	- d. числовые данные

Правильный ответ: 3

- 25. Мастер диаграмм может выполнять шаги:
	- a. тип и вид диаграммы
- b. диапозон данных диаграммы
- c. параметры диаграммы
- d. всё верно

- 26. Сколько байт в одном килобайте
	- a. 1000
	- b. 100
	- c. 1024
	- d. 8 000

Правильный ответ: 3

#### 27. За минимальную единицу измерения количества информации принят

- a. Байт
- b. Слово
- c. Буква
- d. Бит
- e. Килобайт

Правильный ответ: 4

- 28. 1 байт это
	- a. 1 бит
		- b. 2 бита
		- c. 8 бит
		- d. 10 бит
		- e. 100 бит

Правильный ответ: 3

#### 29. В растровом графическом редакторе изображение формируется из

- a. Пикселей
- b. Фигур
- c. Линий
- d. Фотографий
- e. Графических примитивов

Правильный ответ: 1

#### 30. Двоичное число 1111 переведите в десятичную систему счисления

- a. 15
- b. 7
- c. 12
- d. 21
- e. 17

Правильный ответ: 1

#### 31. Какая из программ является текстовым редактором?

- a. MS Excel
- b. MS Access
- c. MS Word
- d. MS Internet Explorer
- e. MS PowerPoint

- 32. Сколько различных цветов может иметь точечный рисунок если цвет пикселя задается 1 байтом.
	- a. 2
	- b. 16
	- c. 256
	- d. 1024
	- e. 65536

Правильный ответ: 3

- 33. Какое устройство обладает наименьшей скоростью обмена информации?
	- a. CD-ROM
	- b. жесткий диск
	- c. дисковод для гибких дисков
	- d. DVD-ROM

Правильный ответ: 3

- 34. При выключении компьютера вся информация теряется …
	- a. на гибком диске
	- b. на жестком диске
	- c. на CD-ROM диске
	- d. в оперативной памяти

Правильный ответ: 4

- 35. Корзина служит для:
	- a. Хранения и сортировки файлов
	- b. Хранения удаленных файлов
	- c. Хранения созданных документов
	- d. Хранения значков и папок

Правильный ответ: 2

- 36. Как называется программа для просмотра HTML документов в сети Интернет?
	- a. Электронная таблица
	- b. Браузер
	- c. База данных
	- d. Текстовый редактор
	- e. Графический редактор

Правильный ответ: 2

- 37. Архиваторы применяются для
	- a. воспроизведения музыки
	- b. работы операционной системы
	- c. записи CD-R
	- d. сжатия файлов

# 38. Информационной моделью, которая имеет иерархическую структуру является

- a. расписание уроков
- b. программа телепередач
- c. файловая система компьютера
- d. таблица Менделеева

Правильный ответ: 3

### 39. Программа для управления работой внешних устройств компьютера

- a. Драйвер
- b. Утилита
- c. Операционная система
- d. Приложение

Правильный ответ: 1

# 40. Является утилитой

- a. MS Word
- b. Антивирус Касперского
- c. MS PowerPoint
- d. MS Excel

Правильный ответ: 2

# **ПРАКТИЧЕСКОЕ ЗАДАНИЕ**

Создать сложный текстовый документ в соответствии карточкой-заданием для практической работы на компьютере (см. Приложение 1).

#### **Образец карточки-задания.**

*Задание. Задание. Напечатайте приведенный ниже текст, используя следующие параметры форматирования:*

- *Шрифт: Times New Roman, 12 пт (для заголовка-14 пт);*
- *Абзац: выравнивание по ширине;*
	- *отступ первой строки 1,25 см, интервал после 6 пт; междустрочный интервал одинарный.*

*Для страницы установите следующие параметры:*

- *Ориентация книжная;*
- *Поля: Левое-3 см , верхнее, нижнее и правое по 1,5 см.*

#### **Тепловые двигатели**

*Тепловым двигателем* называется устройство, способное превращать часть полученного количества теплоты в механическую работу (Рис.1).

Механическая работа в тепловых двигателях производится в процессе расширения некоторого вещества, которое называется *рабочим телом*.

Тепловой резервуар с более высокой температурой, передающий теплоту тепловому двигателю, называется *нагревателем*, а забирающий остатки тепла с целью вернуть рабочее тело в исходное состояние – *холодильником* (Рис.2). Реально существующие тепловые двигатели (паровые машины, двигатели внутреннего сгорания и т. д.) работают циклически. Процесс теплопередачи и преобразования полученного количества теплоты в работу периодически повторяется.

*Коэффициентом полезного действия (КПД)* теплового двигателя называется отношение полезной работы, совершенной двигателем, ко всей энергии Q<sub>1</sub>, полученной при сгорании топлива (то есть от нагревателя):

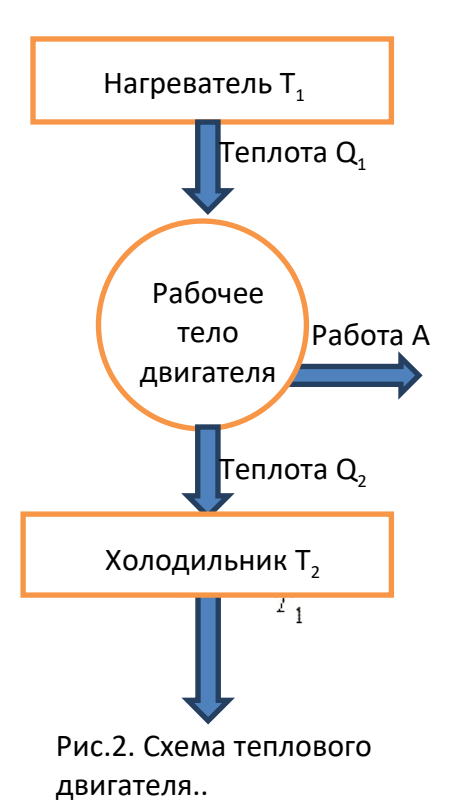

$$
\eta = \frac{Q_1 - Q_2}{Q_1} = \frac{A}{Q_1}.
$$

Наибольшим среди тепловых машин КПД при заданных температурах нагревателя и холодильника обладает тепловая машина, работающая по циклу Карно. Цикл Карно состоит из двух адиабат и двух изотерм. КПД цикла Карно равен

#### Рис.1. Ракета.

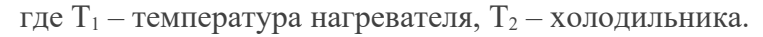

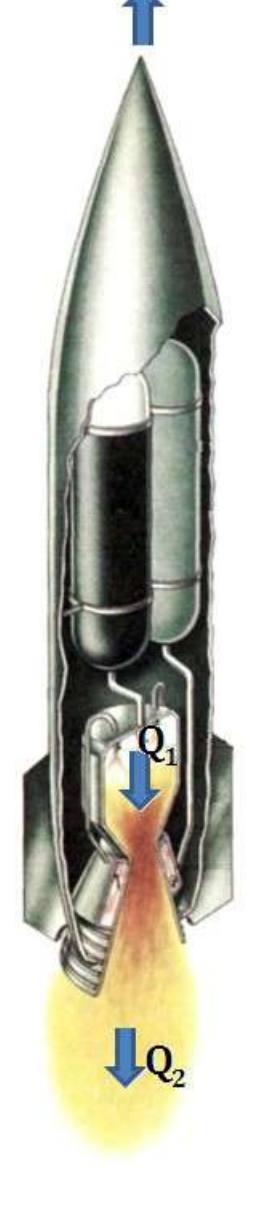